## **AP CS A Unit 2. Using Objects. Exercises**

*Assume all code runs unless suggested otherwise.*

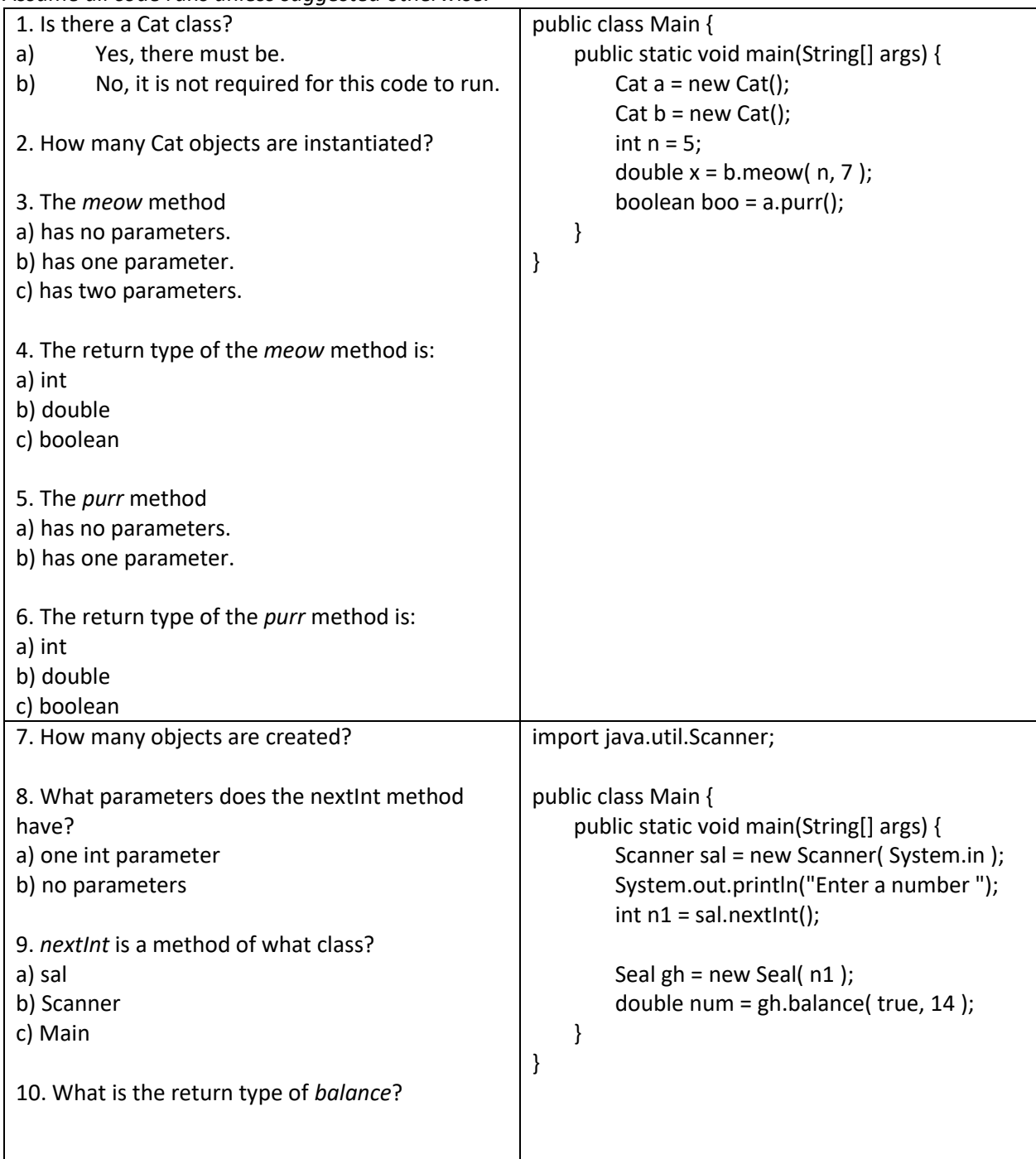

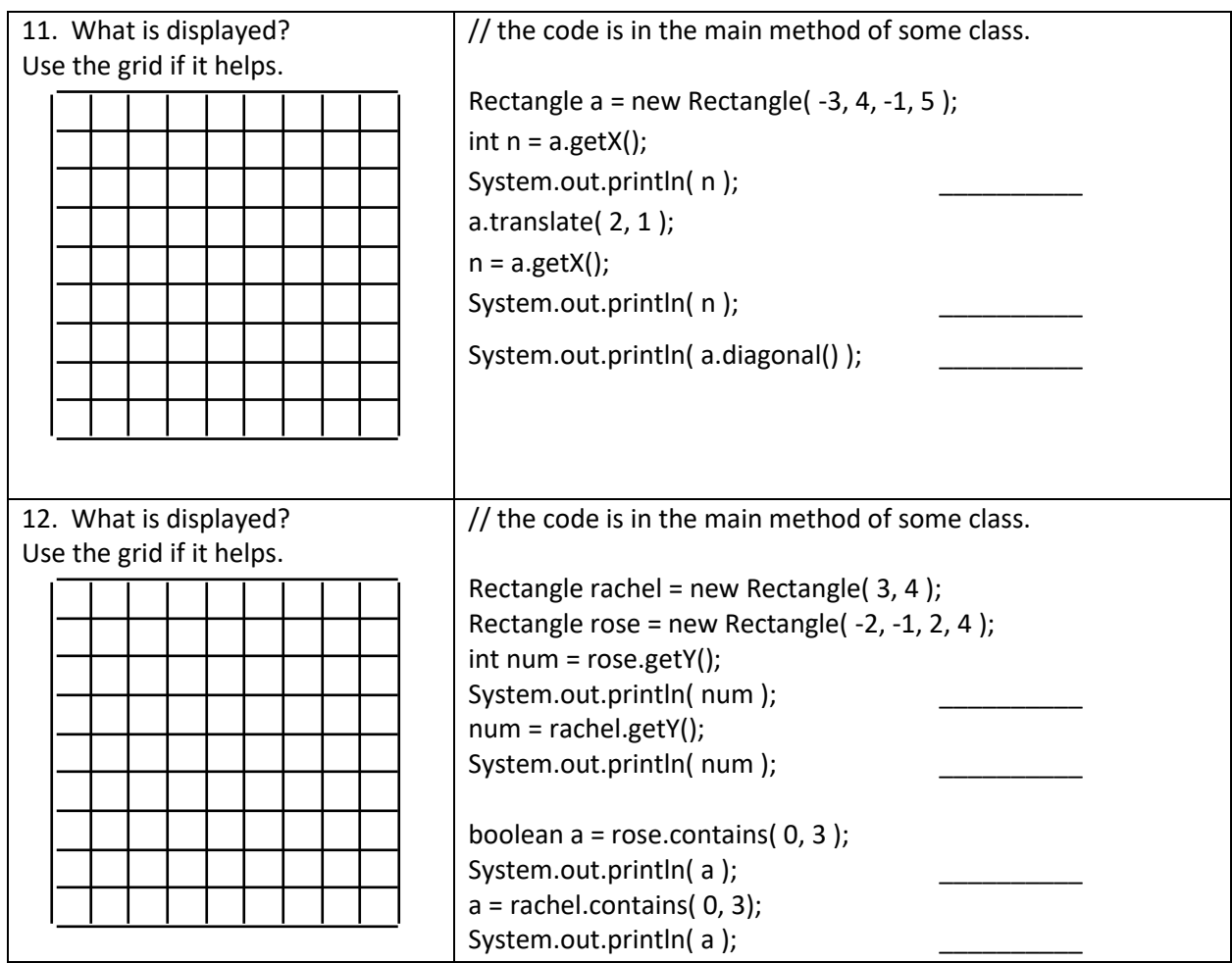

13. Complete the code below so that one rectangle is created. Its lower left-hand corner is at (12, 17) and its width is 10 and its height is 20. Then call the diagonal method and print the value that is returned. Finally, translate the rectangle two units down and call the getY method. Print the rectangle's y coordinate.

public class Main {

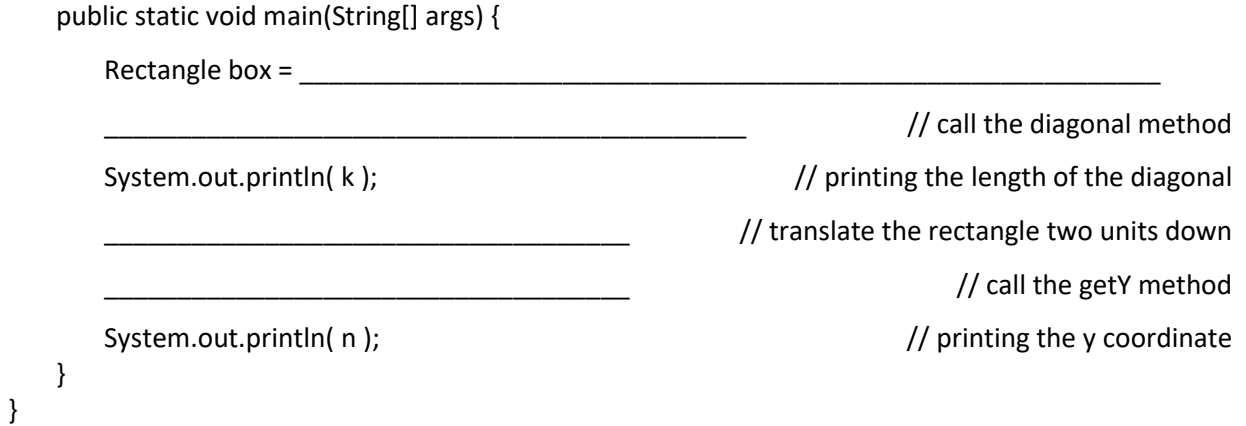

14. Complete the code so that the program runs correctly. The user enters the coordinates to define a rectangle. Then the area method is called, and the returned value is printed. Then translate the rectangle 3 units up and 1 unit to the right. Then call the getX method and print the returned value.

import java.util.Scanner;

```
class Main {
        public static void main(String[] args) {
                Scanner sc = new Scanner( System.in );
                System.out.println("Enter the x and y coordinates for the lower left-hand corner.");
                int x1 = sc.nextInt();int y1 = sc.nextlnt();
                System.out.println("Enter the x and y coordinates for the upper right-hand corner.");
                int x2 = sc.nextInt();int y2 = sc.nextlnt();
        Rectangle r = _____________________________________ // create a rectangle object
                                                                                   // call the area method
        System.out.println( g ); example area and the stream of the stream \ell // this should print the area
                                                                    _______________________________________ // move 3 units up, 1 unit to the right
                                                                                  // call the getX method
        System.out.println( h ); \frac{1}{2} // this should print the new y coordinate
        }
}
```
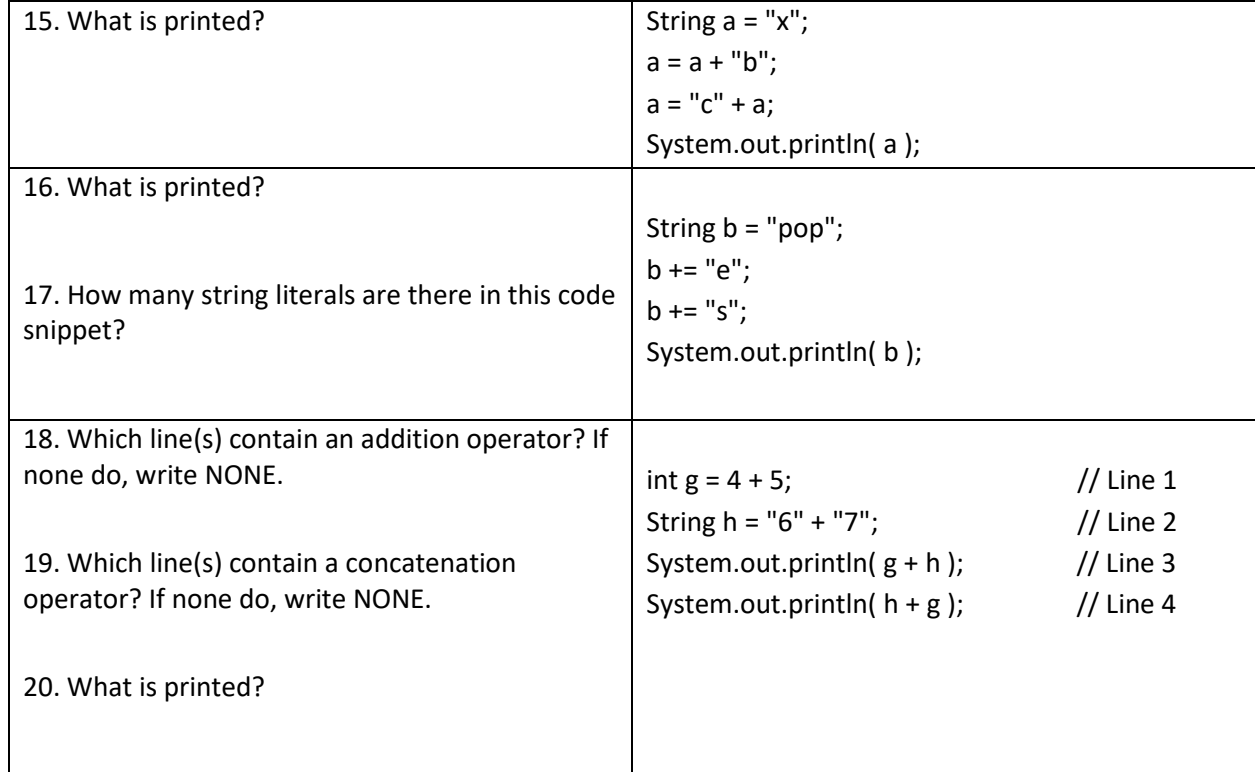

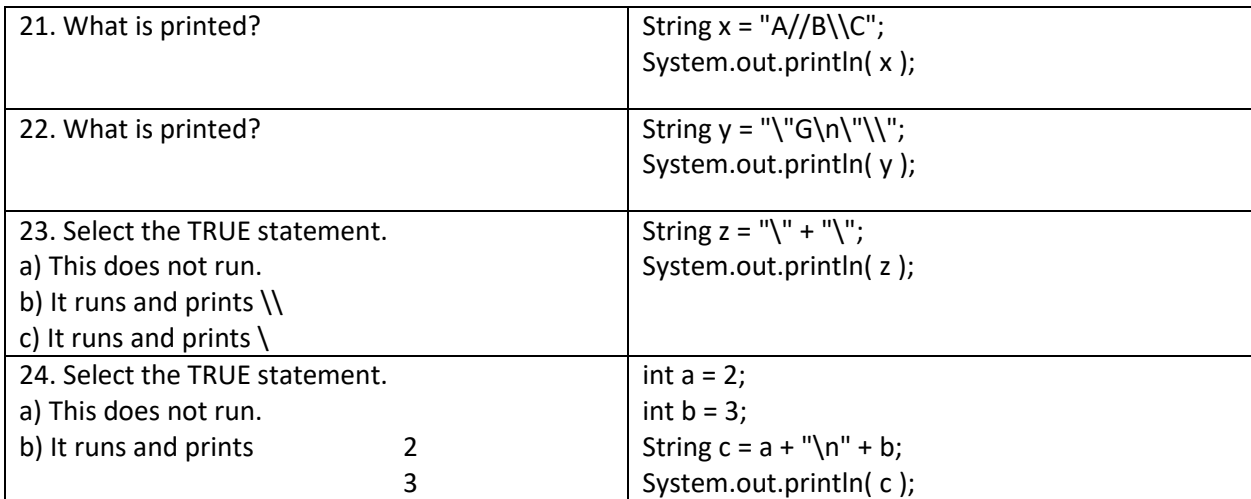

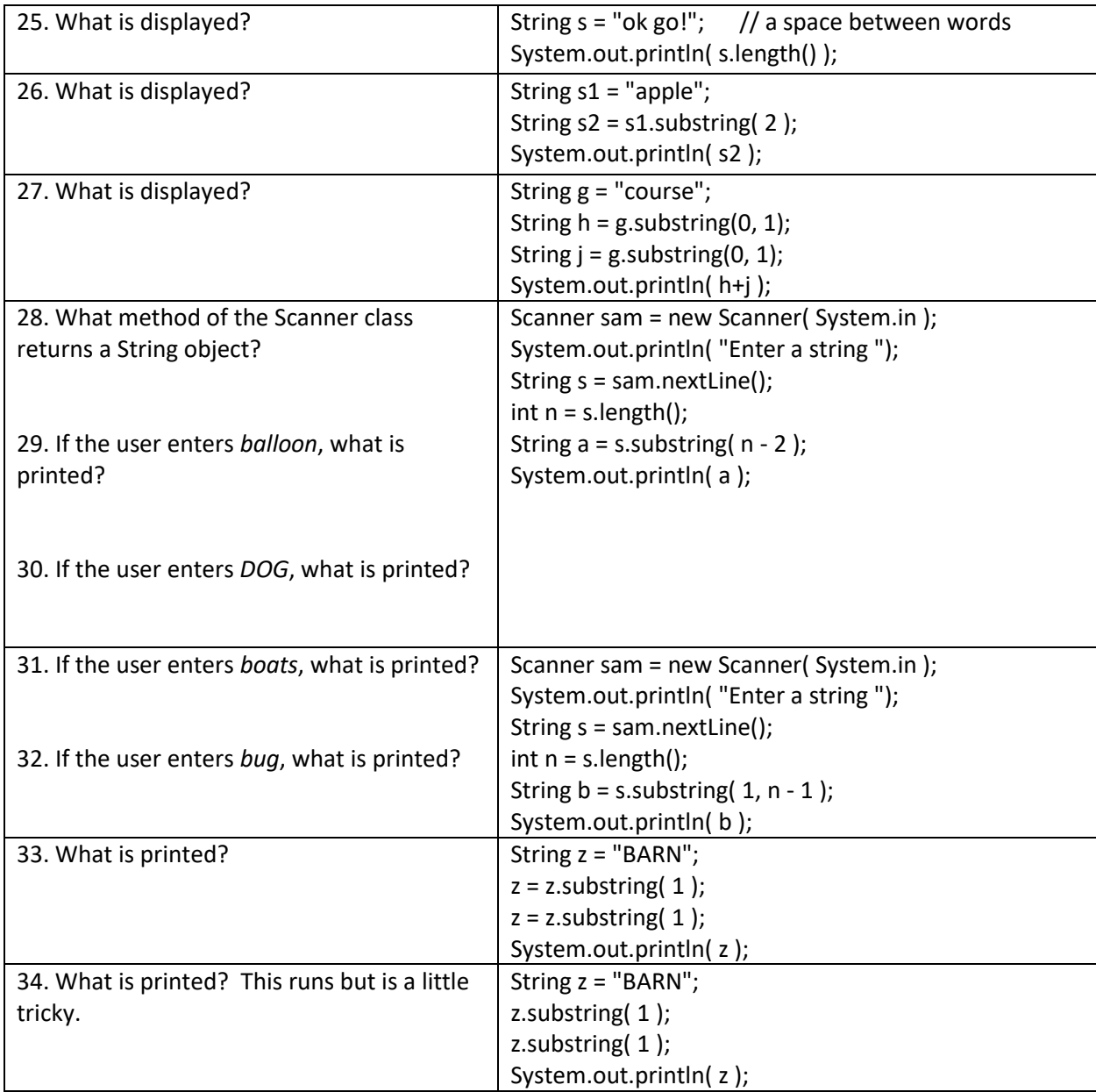

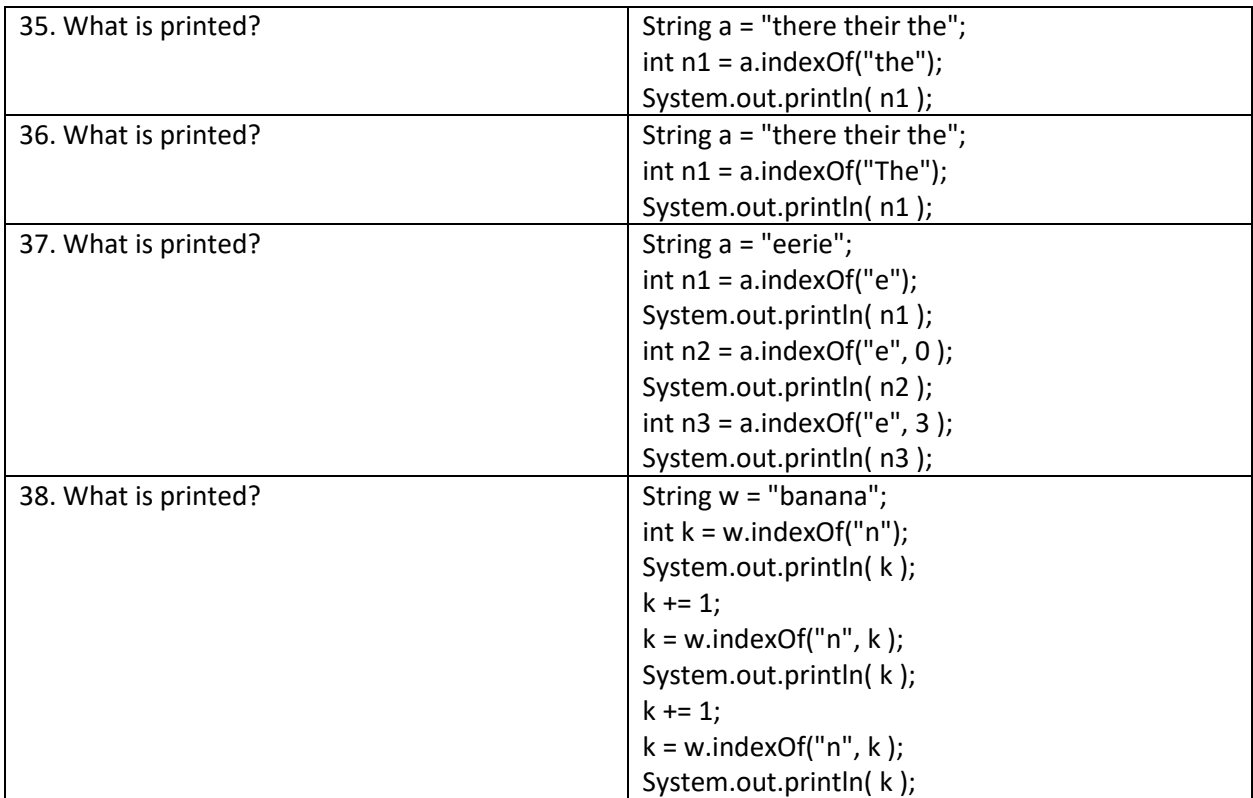

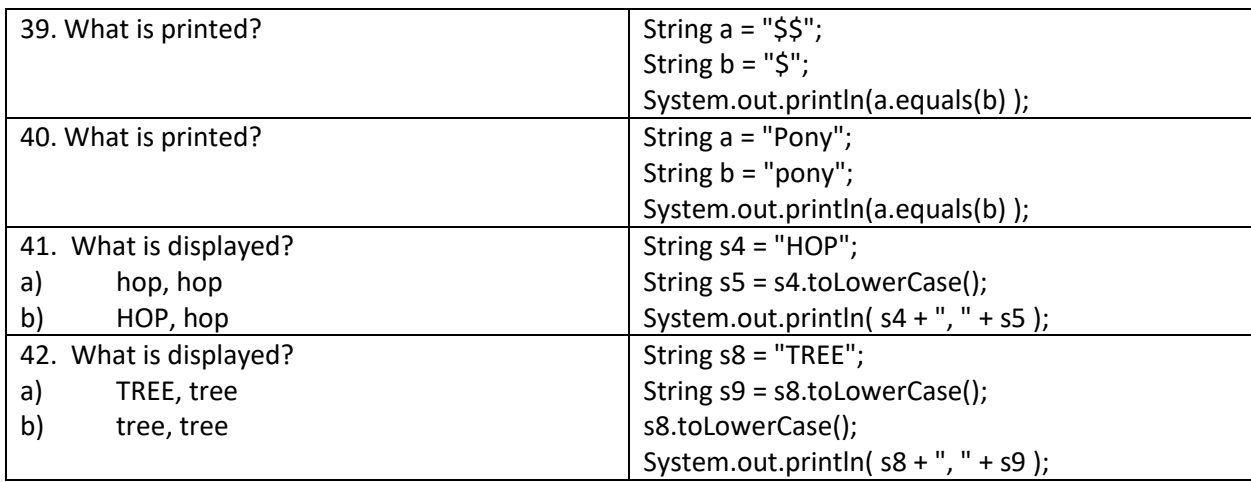

43. How many parameters does the String class's length method have? \_\_\_\_\_\_\_\_\_\_\_\_\_

44. What is the return type of the equals method? \_\_\_\_\_\_\_\_\_\_\_\_\_\_\_\_\_\_\_\_\_\_\_\_\_\_\_\_\_\_

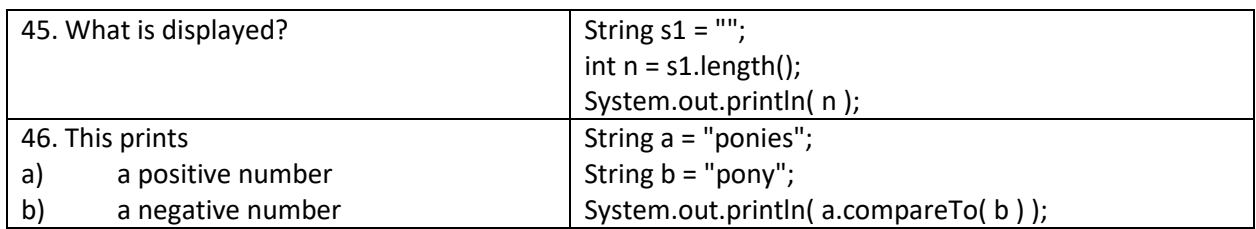

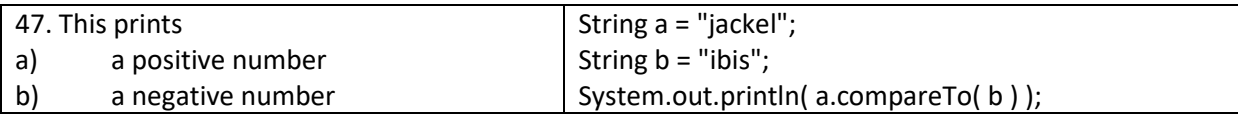

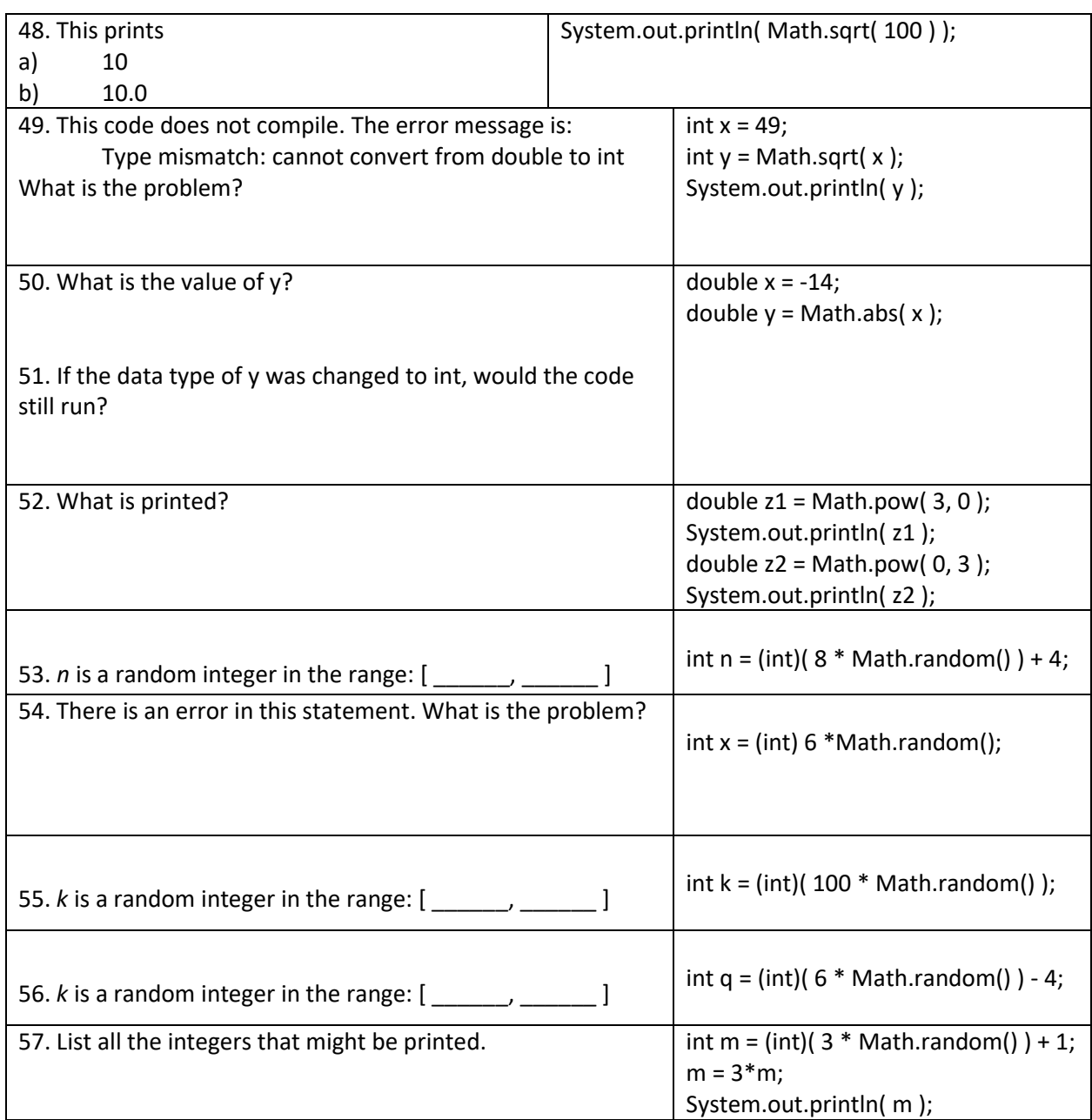

58. Complete the code so that *h* is assigned a random integer in the range [10, 16]

int h = \_\_\_\_\_\_\_\_\_\_\_\_\_\_\_\_\_\_\_\_\_\_\_\_\_\_\_\_\_\_\_\_\_\_\_\_\_\_\_\_\_\_\_\_\_\_\_\_\_\_\_\_\_\_\_\_\_\_\_\_\_\_\_\_\_\_\_\_\_

59. Complete the code so that *num* is assigned a random integer in the range [ - 12, -4 ]

int num = \_\_\_\_\_\_\_\_\_\_\_\_\_\_\_\_\_\_\_\_\_\_\_\_\_\_\_\_\_\_\_\_\_\_\_\_\_\_\_\_\_\_\_\_\_\_\_\_\_\_\_\_\_\_\_\_\_\_\_\_\_\_\_\_\_\_\_\_\_